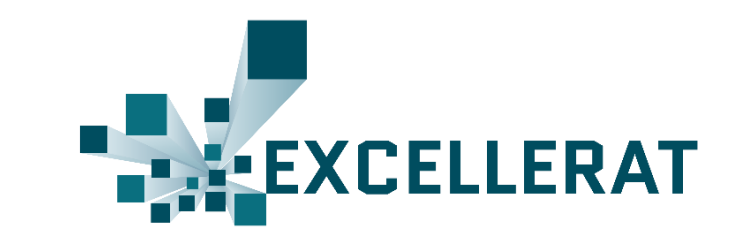

# Exploring the acceleration of the Met Office NERC Cloud model using FPGAs

Nick Brown, EPCC

n.brown@epcc.ed.ac.uk

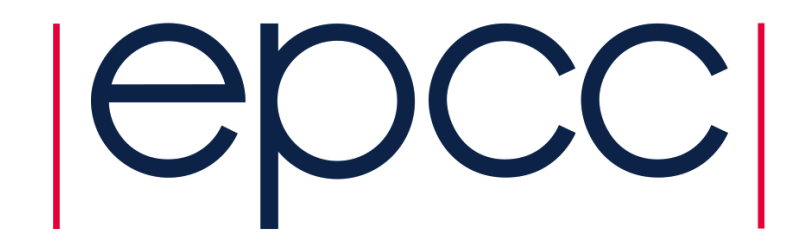

1

# Met Office NERC Cloud (MONC) model

- MONC is a model we developed with the Met Office for simulating clouds and atmospheric flows
	- Written in Fortran 2003 and oriented around the concept of plug-ins.
	- A model core is provided which contains general utility functionality but all science and parallelism is provided by independent, separate components

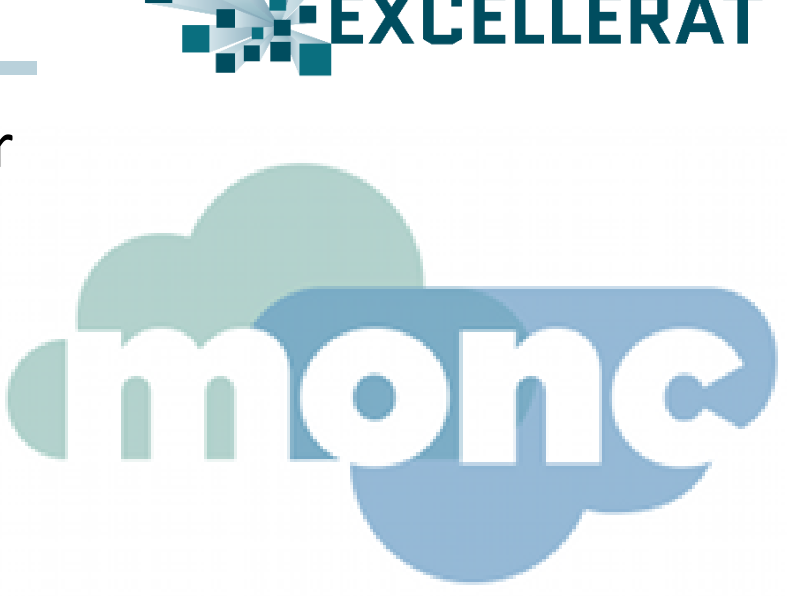

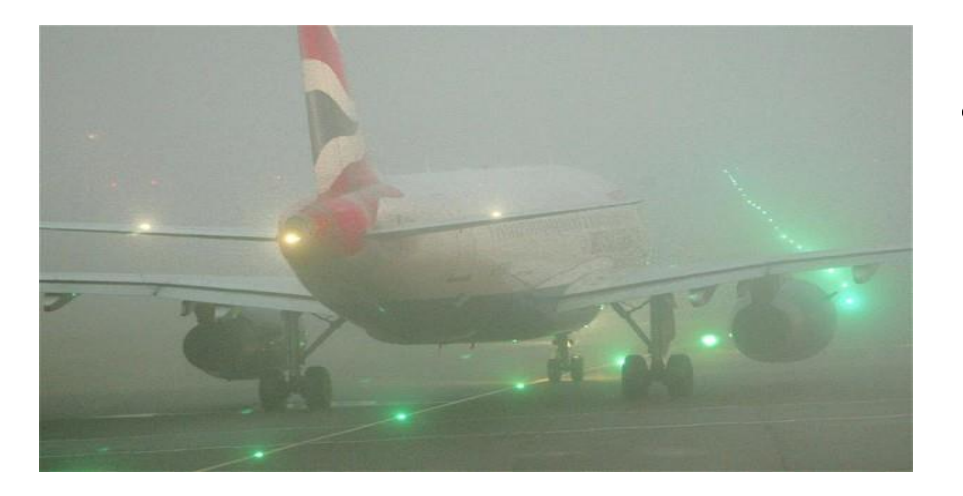

- Runs on much larger domains (billions of grid points) than previous generations of models
	- Unlocks the potential to explore the atmosphere at scales that were unobtainable before

# MONC acceleration on GPUs

- Advection is the most computationally intensive part of the code at around 40% runtime
	- Part of the dynamics group of components
	- Stencil based code

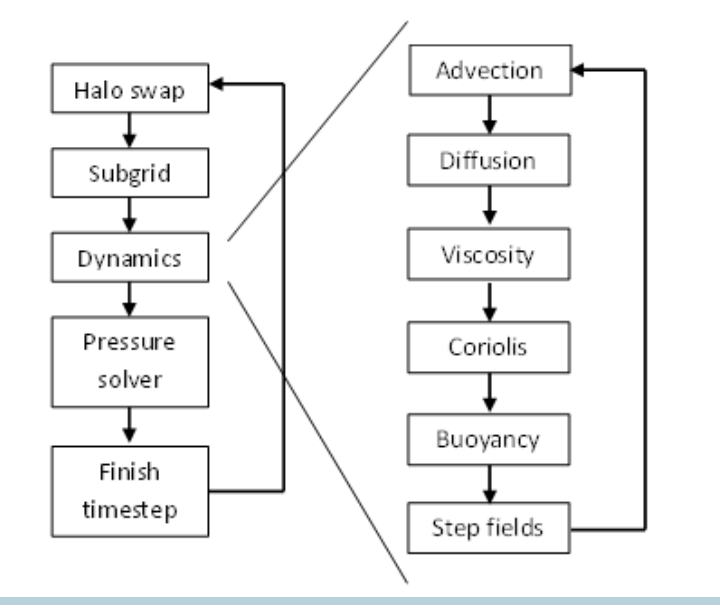

- Components in the dynamics group contribute their calculations to source terms
	- Columns are tightly coupled
	- However within a timestep each column is independent from every other column
	- Each activity generates source terms

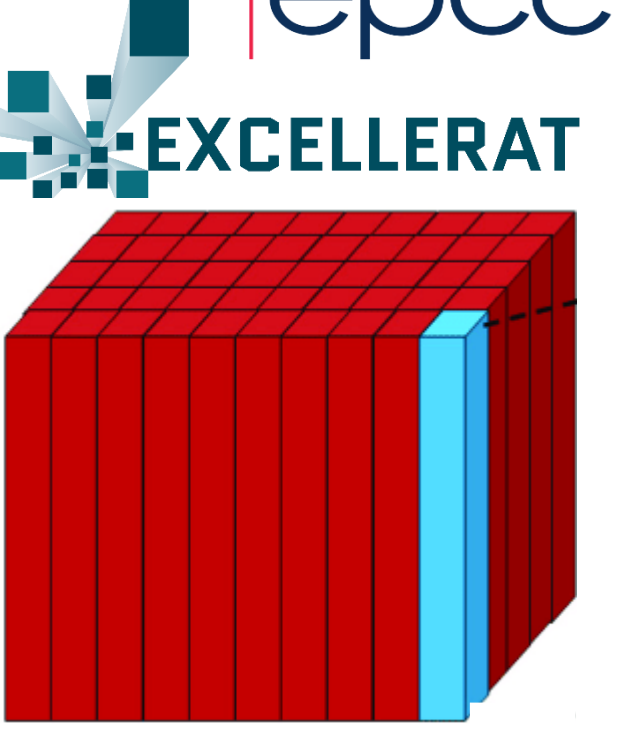

#### Advection code sketch

```
do i=1, x_size
  do i=1, y size
    do k=2, z_size
      su(k, j, i) = tx * (u(k, j, i-1) * (u(k, j, i) +u(k, j, i-1)) - u(k, j, i+1) * (u(k, j, i) + u(k, j, i+1)))
      su(k, j, i) = su(k, j, i) + tzy * (u(k, j-1, i) *(v(k,j-1,i) + v(k,j-1,i+1)) - u(k,j+1,i) * (v(k,j,i) + v(k,j,i+1))if (k .lt. z size) then
        su(k, j, i) = su(k, j, i) + tzc1(k) * u(k-1,j,i) *(w(k-1,j,i) + w(k-1,j,i+1)) - tzc2(k) * u(k+1,j,i) * (w(k,j,i) + w(k,j,i+1))else 
        su(k, j, i) = su(k, j, i) + tzc1(k) * u(k-1,j,i) * (w(k-1,j,i) + w(k-1,j,i+1))end if 
    end do 
  end do
end do
```
- In all, 53 double precision floating point operations over advecting u v, and w fields
	- 32 double precision floating point multiplications, 21 floating point additions or subtractions

#### Experiment set-up

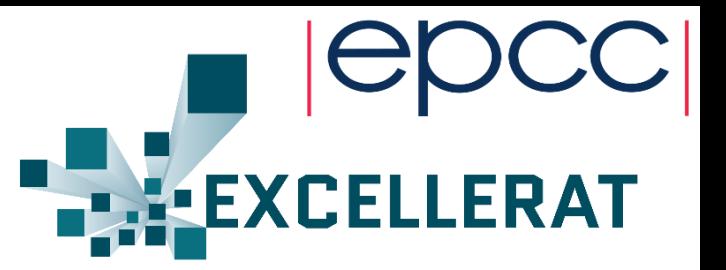

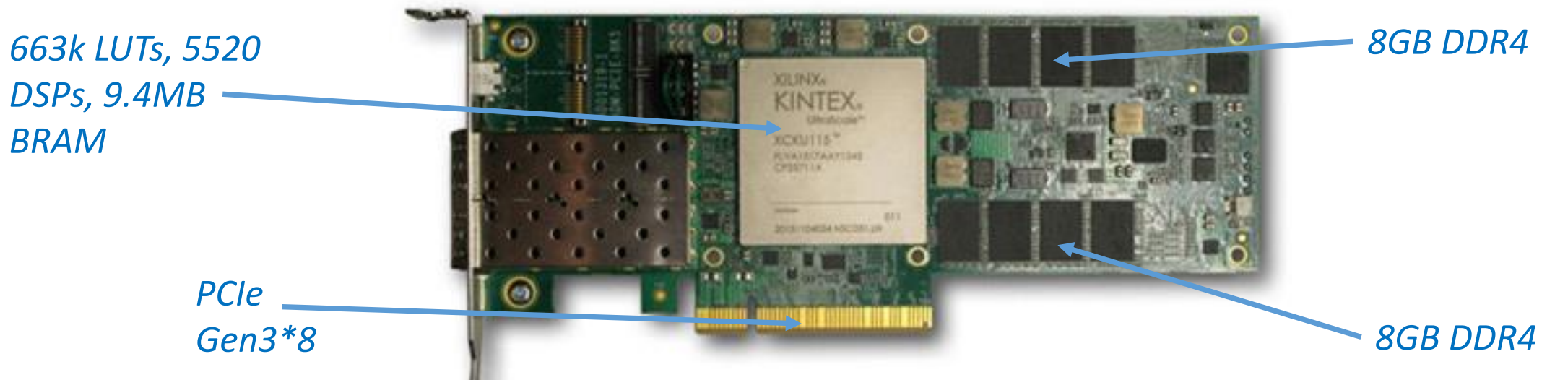

- AlphaData's ADM8K5 board plugged into a system with two Intel Sandybridge CPUs (4 cores each)
	- Intel CPU system using a Xilinx FPGA
- Following Xilinx's UltraFast High-Level Productivity Design Methodology
	- Write the kernel(s) using HLS which generates the RTL
	- Use the block design in Vivado to hook all components together

## High level workflow

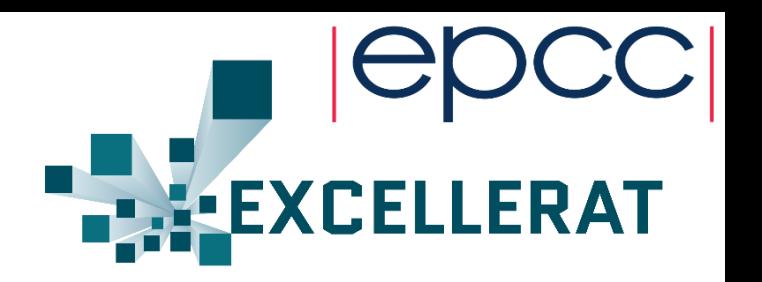

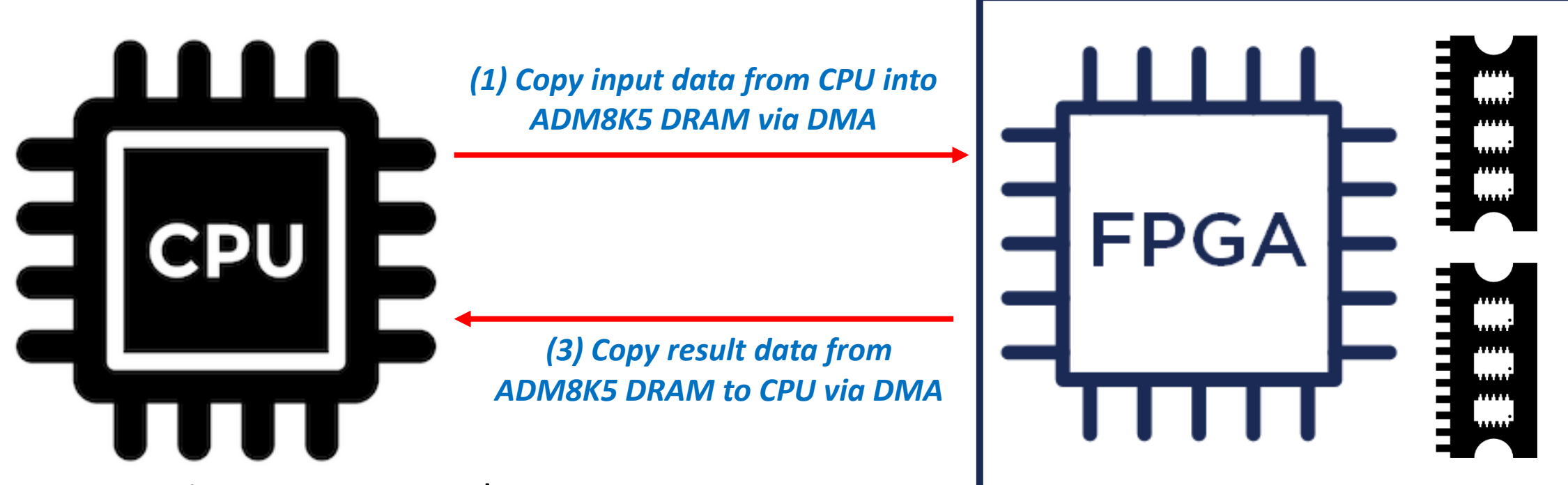

- Two major components here
	- HLS kernels
	- DMA transfers

*(2) Execute HLS advection kernels on FPGA*

# High Level Synthesis advection kernel

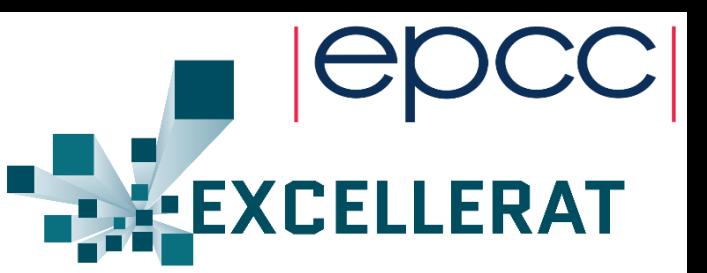

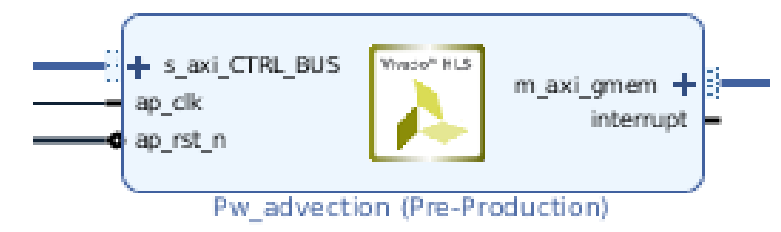

• Using the High Level Synthesis tool synthesise the kernel and export IP block

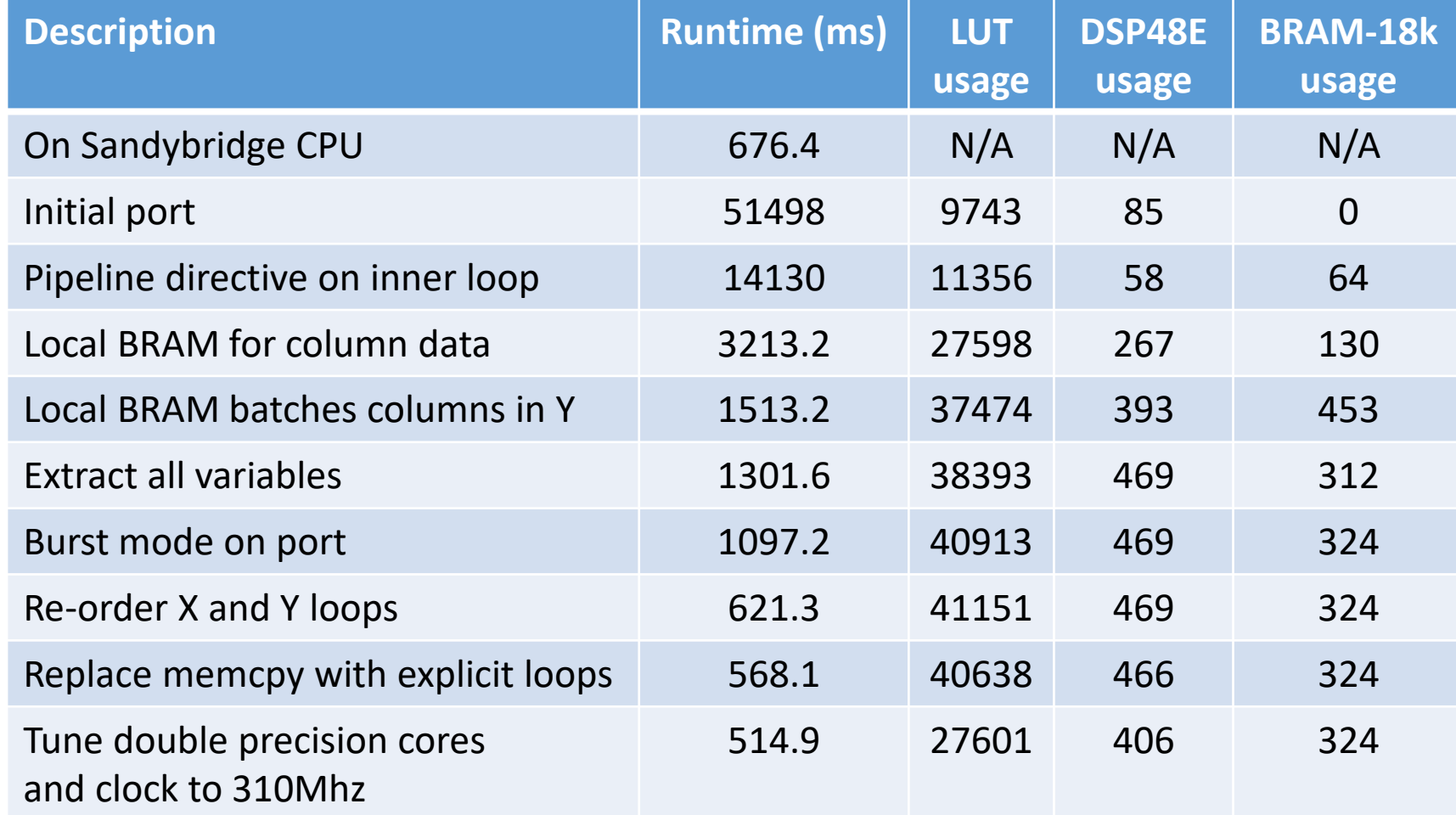

```
int pw advection(double * u, double * su, ..., int size x, int size y, ...) {
  #pragma HLS INTERFACE m_axi port=u offset=slave 
  #pragma HLS INTERFACE m_axi port=su offset=slave 
  #pragma HLS INTERFACE s axilite port=size x bundle=CTRL BUS
  #pragma HLS INTERFACE s axilite port=size y bundle=CTRL BUS
  #pragma HLS INTERFACE s axilite port=return bundle=CTRL BUS
  .....
}
```
}

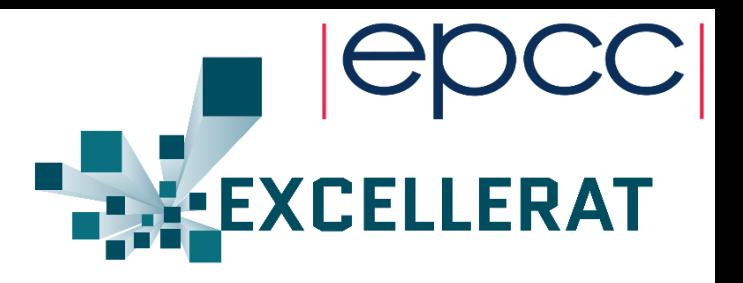

- Convert into C and apply appropriate directives on interface
	- Runtime of 51 seconds  $\odot$
	- Vs 0.676 seconds on CPU!

- Pipeline the inner loop with initiation interval of one
	- Decreases runtime five times to 14 seconds
	- But data ports are the limit here, maximum two accesses (as dual ported) any one clock cycle and-so HLS identifies possible conflict and limits pipeline accordingly

```
for (int i=start x; i<end x; i++) {
  for (int j=start y; j<end y; j++) {
    for (int k=1; k<size z; k++) {
      #pragma HLS PIPELINE II=1
      su(i,j,k)=tcx*(u(i-1,j,k) * (u(i,j,k) + u(i-1,j,k)) - u(i+1,j,k) *(u(i, j, k) + u(i+1, j, k));
      su(i,j,k)=su(i,j,k) + tzy*(u(i-1,j,k) * (v(i,j-1,k) + v(i+1,j-1,k)) -u(i, j+1, k) * (v(i, j, k) * v(i+1, j, k));
      ………
    }
  }
```
double u\_vals[MAX\_VERTICAL\_SIZE], u\_xp1\_vals[MAX\_VERTICAL\_SIZE], u\_vals2[MAX\_VERTICAL\_SIZE], ....;

```
for (unsigned int i=start x; i<end x; i++) {
  for (unsigned int j=start y; j<end y; j++) {
    memcpy(u vals, \delta u(i,j,0), sizeof(double) * size z);
    memcpy(u xp1 vals, &u(i+1,j,0), sizeof(double) * size z);
    memcpy(u vals2, &u(i,j,0), sizeof(double) * size z);
    .... 
    for (unsigned int k=1; k\leq size z; k++) {
      #pragma HLS PIPELINE II=1 
      ..... 
    } 
  }
}
```
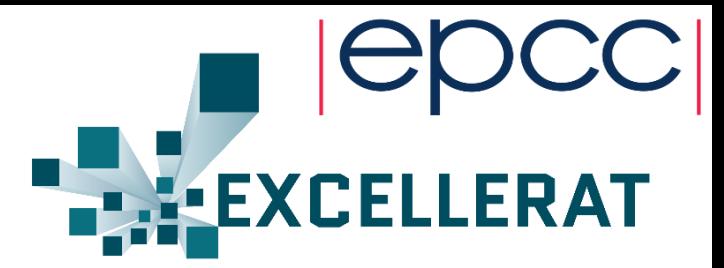

- Use local BRAM to hold data required for working with a single column
	- In all twenty two arrays created
	- Copy all data required for a column from the external data ports, then process the column
	- MAX VERTICAL SIZE is required as an not dynamically size these in HLS
	- Either single or dual ported, but more than 2 accesses can be needed at any time – hence duplicate these out (e.g. u\_vals and u\_vals2)
- Sped up by a further four times (3.2 s), trebling LUT usage, five times usage of DSP slices and over doubling BRAM usage
	- But a major limit is must stop and copy before each column, draining the pipeline
	- 71 cycles deep with II of 2, with column size of 64 elements then each column the pipeline will run for 199 cycles but for only 57 of these cycles (28%) is the pipeline full utilised  $\odot$

```
double u vals[MAX_VERTICAL_SIZE * Y_BATCH_SIZE], u_xp1_vals[MAX_VERTICAL_SIZE
* Y_BATCH_SIZE], u_vals2[MAX_VERTICAL_SIZE * Y_BATCH_SIZE], ....;
```

```
for (unsigned int i=start x; i<end x; i++) {
  for (unsigned int m=start y;m<end y;m+=Y_BATCH_SIZE) {
    if (m+Y_BATCH_SIZE > end y) {
      number in y=end y-m;
    } else {
      number in y= Y_BATCH_SIZE;
    }
    memcpy(u vals, \delta u(i,j,0), sizeof(double) * size z * number in y);
    memcpy(u xp1 vals, \delta u(i+1,j,0), sizeof(double) * size z * number in y);
    memcpy(u vals2, \delta u(i,j,0), sizeof(double) * size z * number in y);
    for (unsigned int j=0; j< number in y; j++) {
      for (unsigned int k=1; k <size z;k++) {
        #pragma HLS PIPELINE II=1 
        ..... 
} } } }
```
- Halved the runtime, doubled BRAM usage and increased LUT and DSP count
	- 1.5 seconds, vs 0.67 seconds on Sandybridge

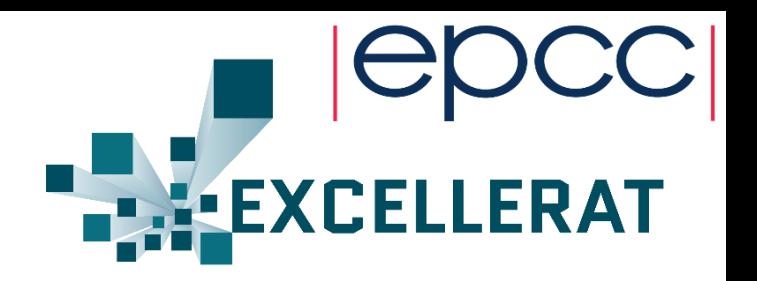

- Feed the pipeline by Y\_BATCH\_SIZE of columns now
- HLS also reported was able to reduce the II down to 1
- Assuming a Y BATCH SIZE of 64 and column size of 64, the pipeline now runs for 4167 cycles, 97% of which the pipeline is fully filled

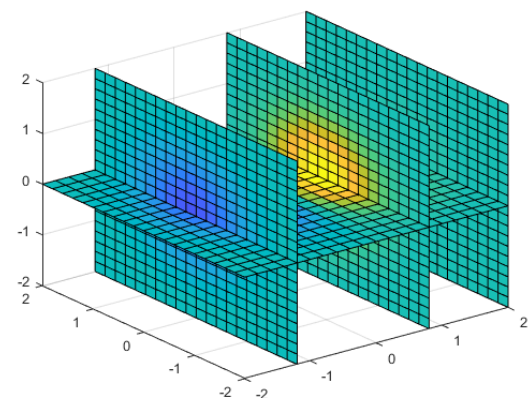

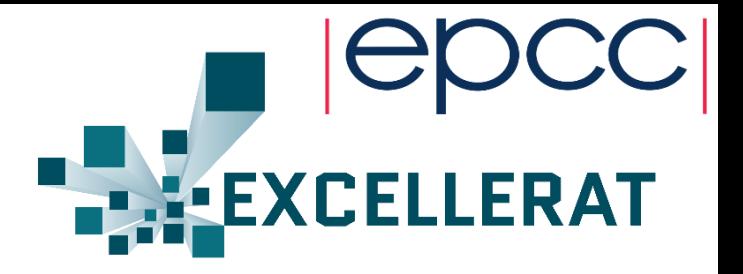

 $su(k, j, i) = tx * (u(k, j, i-1) * (u(k, j, i) + u(k, j, i-1)) - u(k, j, i+1) * (u(k, j, i) + u(k, j, i+1)))$ 

```
unsigned int jk index=(size z * j) + k;
double u_data=u_vals[jk_index];
double um1 data=um1 vals[jk index];
double up1 data=up1 vals[jk_index];
double t1=u_data+um1_data;
double t2=u_data+up1_data;
double t7=um1 data * t1;
double t8=up1_data * t2;
double su x=tcx*(t7 - t8);
```
- Found that HLS does a fairly poor job of identifying which variables are shared and hence can be reused between calculations.
	- So extracted them all out manually into temporary variables and reusing these where possible
	- Reduced pipeline depth from 71 to 65 cycles
	- Most importantly reduced number of reads on local arrays, reducing number of local arrays by 30%
		- 1.3 seconds runtime (0.2 seconds improvement)

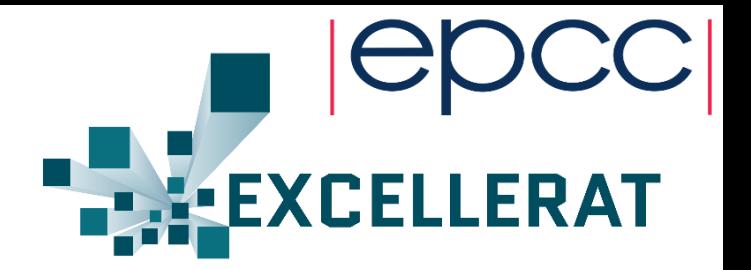

int pw advection(double \* u, double \* su, ..., int size x, int size  $y, ...$ ) {

#pragma HLS INTERFACE m axi latency=60 port=su offset=direct num read outstanding=2 num write outstanding=2 max\_read\_burst\_length=256 max\_write\_burst\_length=256

#pragma HLS INTERFACE m axi latency=60 port=su offset=direct num read outstanding=2 num write outstanding=2 max read burst length=256 max write burst length=256

- Instead of issueing a single access for each individual data access, retrieve data in bursts
	- *max\_read\_burst\_length* being the amount of data to retrieve in each burst
	- *num read outstanding* being the number of bursts that can be in progress/stored at a point in time
	- *latency* is the number of cycles before data is needed that it is fetched (effectively pre-fetching)
- All these bursts are stored in BRAM, slight increase in BRAM usage but runtime down to 1.1 seconds

.....

}

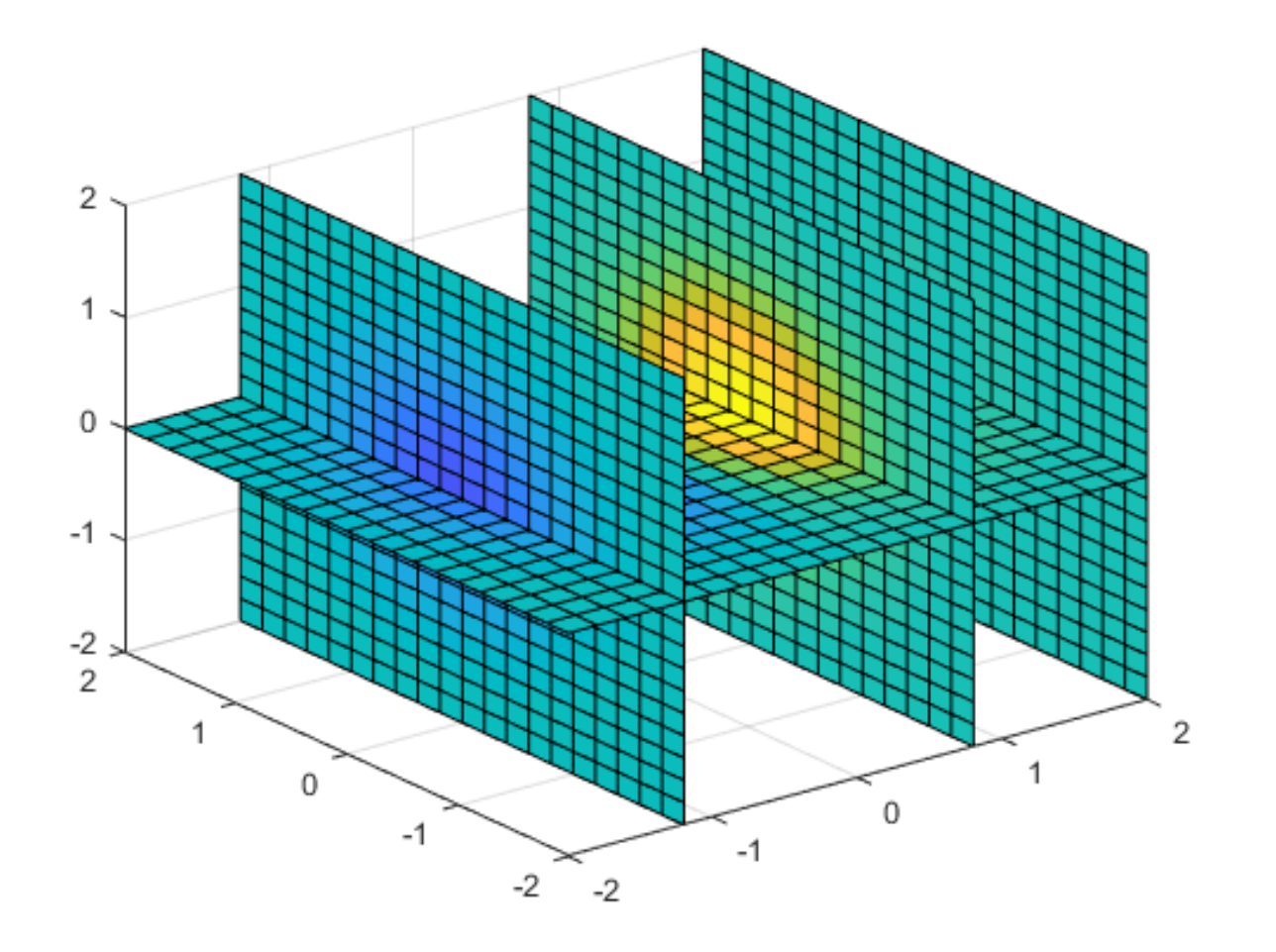

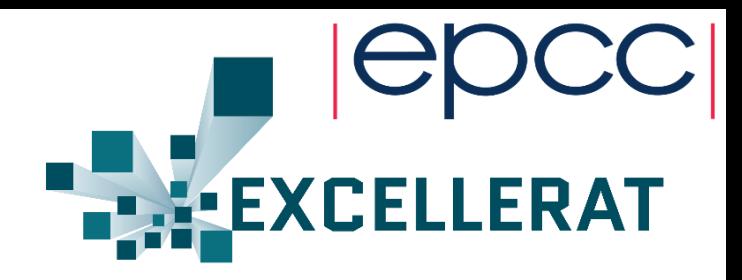

- Looping through the outer loop (*i*) is very expensive as data must be fetched for the *i*, *i-1, i+1* location
- But crucially the *i-1* and *i* data has been fetched for the previously iteration of the outer loop
	- So we are naively fetching much more data that's needed, actually if we recast the algorithm then on each iteration of the outer loop we only need to fetch the *i+1* iteration

```
double u vals[MAX_VERTICAL_SIZE * Y_BATCH_SIZE], u_xp1_vals[MAX_VERTICAL_SIZE
* Y_BATCH_SIZE], u_vals2[MAX_VERTICAL_SIZE * Y_BATCH_SIZE], ....;
```

```
for (unsigned int i=start x; i<end x; i++) {
  for (unsigned int m=start_y;m<end_y;m+=Y_BATCH_SIZE) {
    if (m+Y_BATCH_SIZE > end y) {
      number in y=end y-m;
    } else {
      number in y= Y_BATCH_SIZE;
    }
    memcpy(u vals, \delta u(i,j,0), sizeof(double) * size z * number in y);
    memcpy(u xp1 vals, \delta u(i+1,j,0), sizeof(double) * size z * number in y);
    memcpy(u vals2, \delta u(i,j,0), sizeof(double) * size z * number in y);
    for (unsigned int j=0; j< number in y; j++) {
      for (unsigned int k=1; k \leq size z; k++) {
        #pragma HLS PIPELINE II=1 
         ..... 
      }
    } 
  }
```
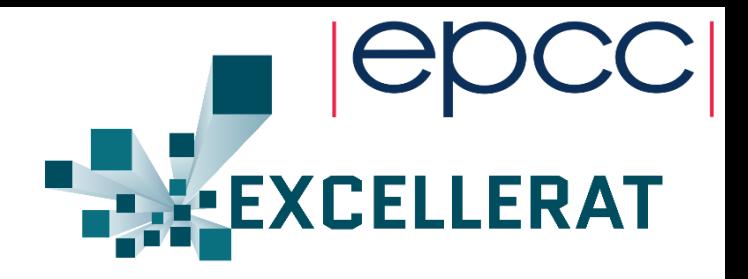

- Looping through the outer loop (*i*) is very expensive as data must be fetched for the *i*, *i-1, i+1* location
- But crucially the *i-1* and *i* data has been fetched for the previously iteration of the outer loop
	- So we are naively fetching much more data that's needed, actually if we recast the algorithm then on each iteration of the outer loop we only need to fetch the *i+1* iteration

}

```
for (unsigned int m=start y;m<end y;m+= Y_BATCH_SIZE) {
 memcpy(up1 vals, &u(star x,m,0), sizeof(double) * size z * number in y);
  .... 
 for (unsigned int i=start x;i<end x;i++) {
   memcpy(u_vals, up1_vals, sizeof(double) * size_z * number_in_y); 
   memcpy(up1 vals, &u(i+1,m,0), sizeof(double) * size z * number in y);
    .... 
    for (unsigned int j=0;j<number in y;j++) {
      .... 
    } 
  }
}
```
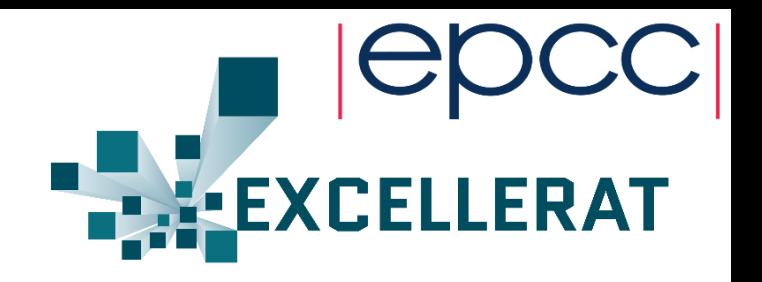

- Swap outer and second loop to remove two redundant memory accesses for each *i* iteration by pipelining them
	- Halves runtime of kernel to 0.62 seconds – first time we have beaten the Sandybridge CPU  $\odot$

- Replace *memcpy* call with explicit loop, allows us to run these concurrently
	- Can pop multiple assignments in same loop
	- Slight runtime decrease to 0.57 seconds and slight LUT usage decrease

```
for (unsigned int cpy idx=0;cpy idx<size z*number in y;cpy idx++) {
  #pragma HLS PIPELINE II=1
 u_vals[cpy_idx]=up1_vals[cpy_idx];
}
```

```
unsigned int jk index=(size z * j) + k;
double u data=u vals[jk index];
double um1_data=um1_vals[jk_index];
double up1 data=up1 vals[jk index];
```
#pragma HLS RESOURCE variable=t1 core=DAddSub\_fulldsp #pragma HLS RESOURCE variable=t2 core=DAddSub\_fulldsp #pragma HLS RESOURCE variable=t7 core=DMul\_meddsp latency=14 #pragma HLS RESOURCE variable=t8 core=DMul\_meddsp latency=14 #pragma HLS RESOURCE variable=su x core=DMul meddsp latency=14

```
double t1=u_data+um1_data;
double t2=u_data+up1_data;
double t7=um1_data * t1;
double t8=up1_data * t2;
double su x=tcx*(t7 - t8);
```
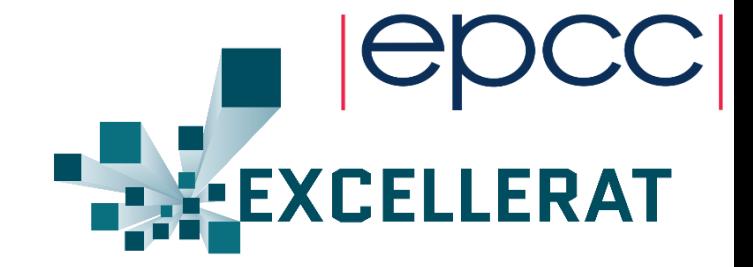

- Tuned all HLS double precision cores
- The major benefit here was the multiplication
	- Using medium DSP reduced DSP usage by about  $1/5$ <sup>th</sup>
	- Further pipelined the core to 14 stages, provided period of 2.75 ns meaning we could up the clock frequency to 310MHz
	- This increase of pipeline also reduced the LUT usage
	- Increases pipeline depth from 65 to 72, but latency for a piece of data has decreased from 2.6e-7 seconds to 2.3e-7 seconds.
	- 0.51 seconds runtime

## High Level Synthesis advection kernel

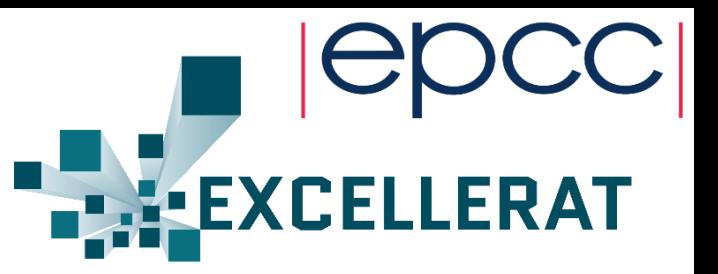

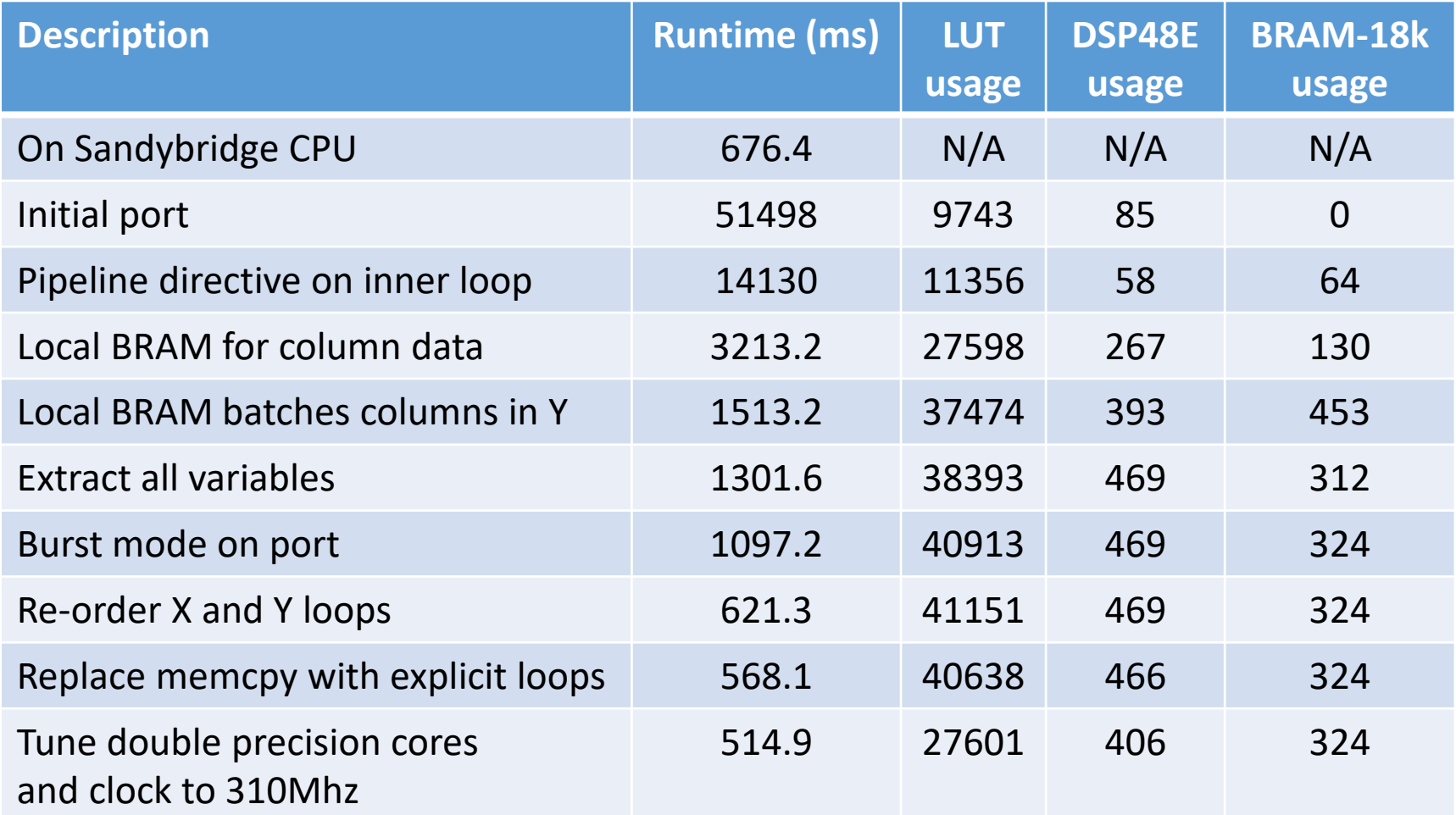

#### The block design

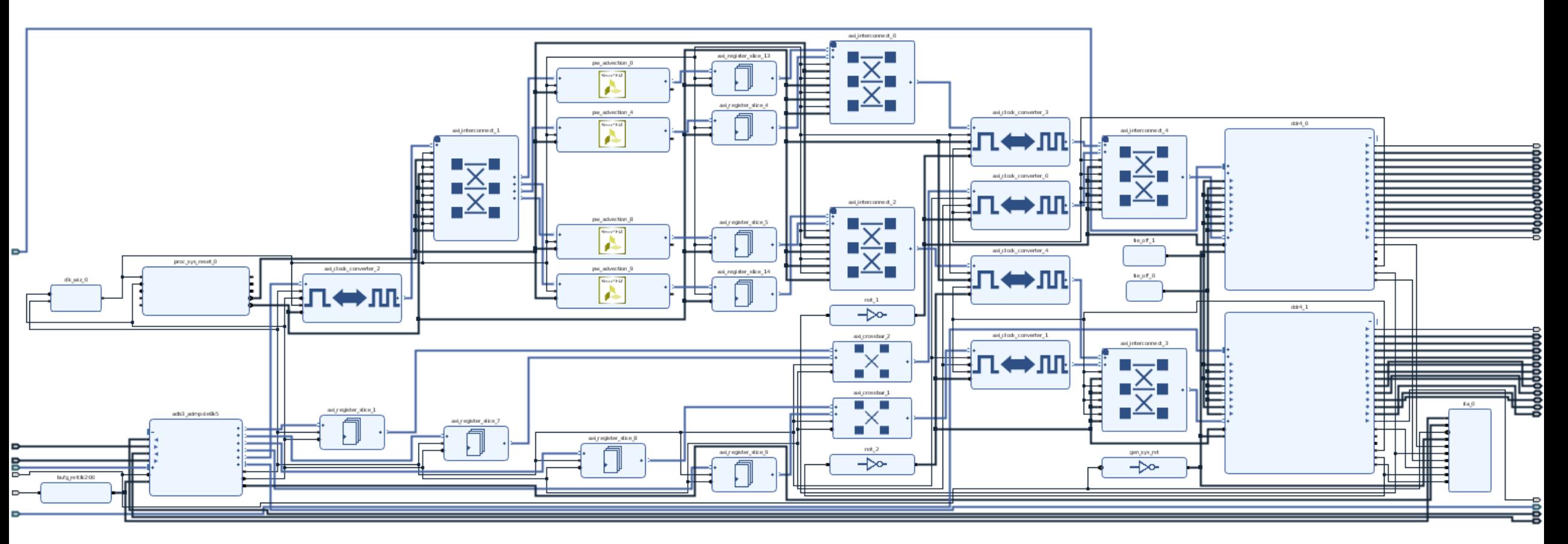

• With 12 HLS kernels we use 78.5% of LUTs, 84.2% of BRAM-18k blocks and 89% of DSP48E slices

**EXCELLERAT** 

### The block design

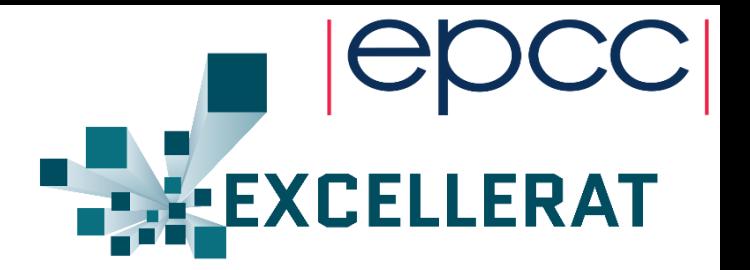

**Advection kernels in two banks, each bank connected to a separate 8GB DRAM memory**

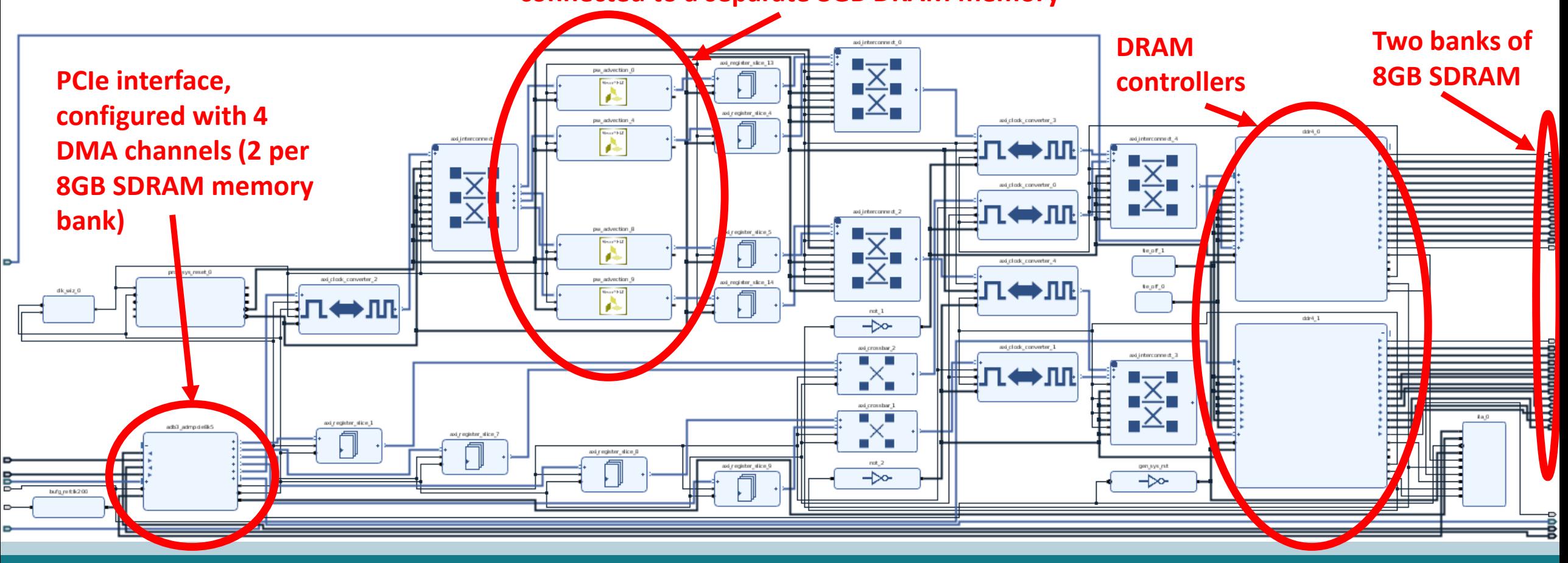

#### Zooming in……..

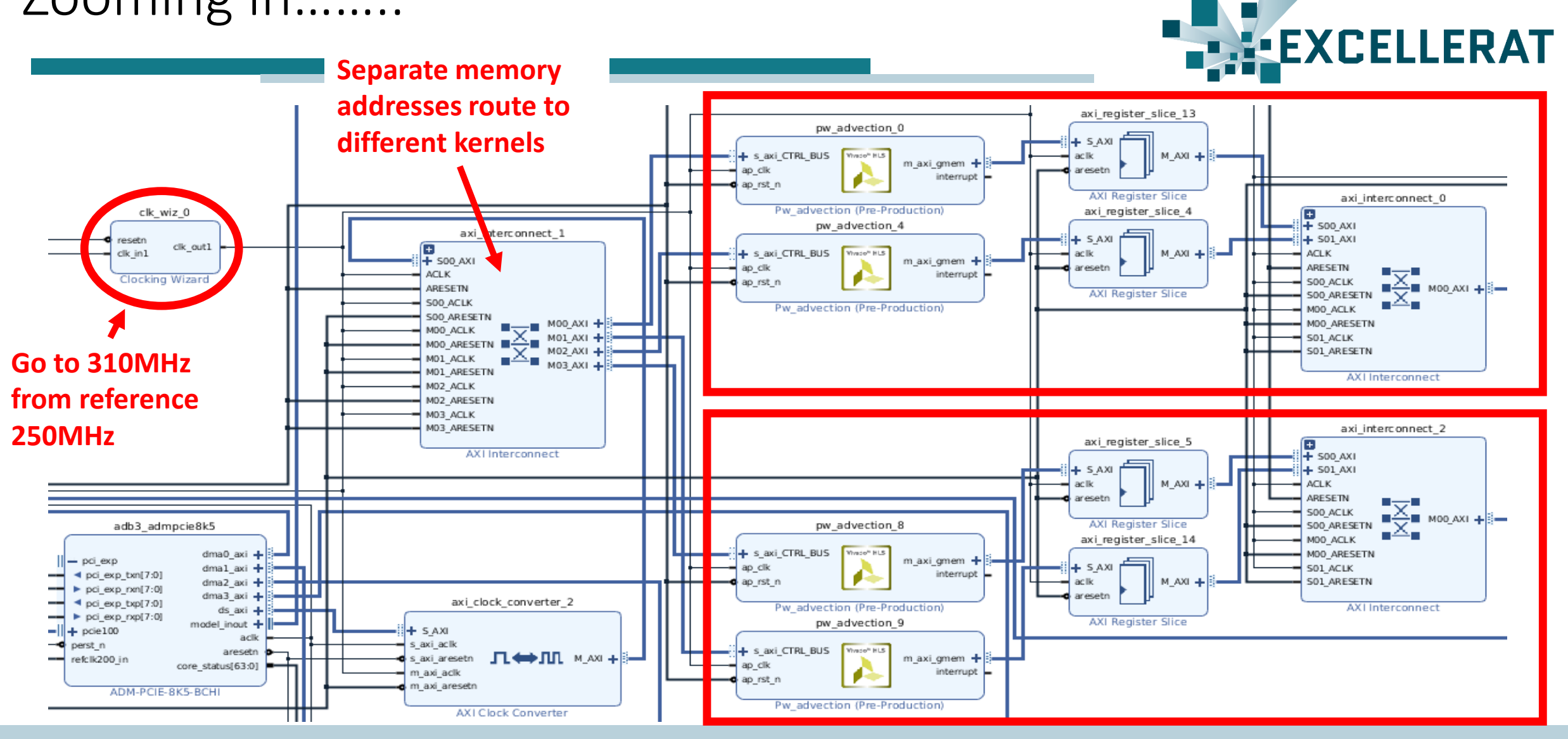

#### To tie the DRAM together or not…….

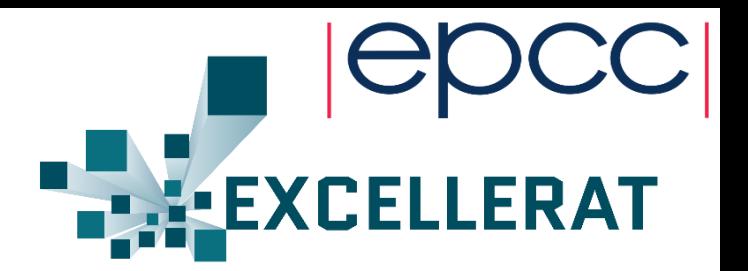

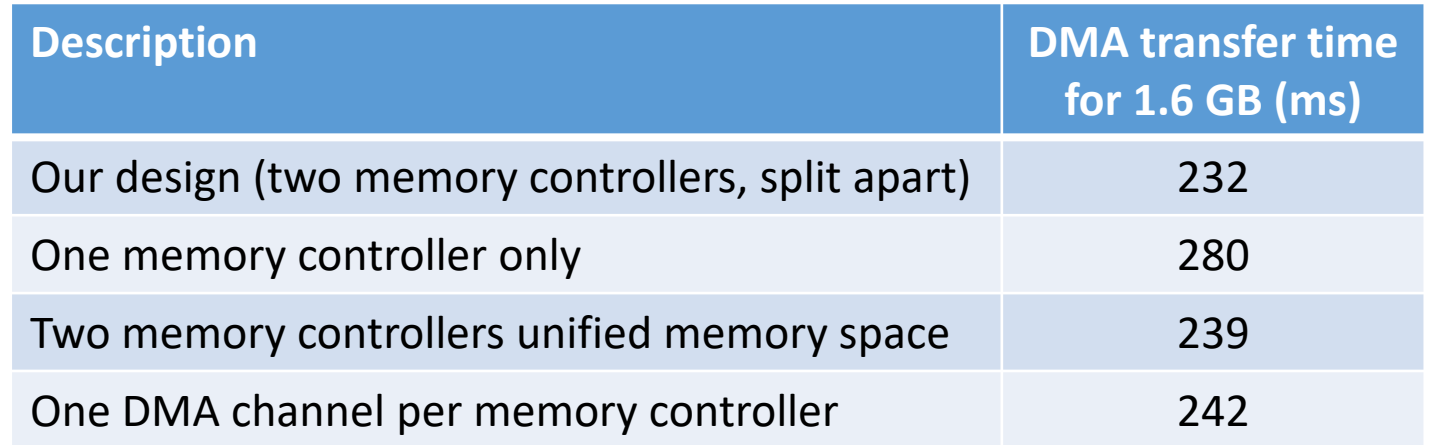

- Have two banks of 8GB, so have a choice whether expose all in a single unified memory space or split up into two banks
- Also have four DMA channels, currently connect two to each bank and run transfers concurrently
	- But these route into a single memory controller, so does this make any difference?

## Performance of FPGA advection kernel

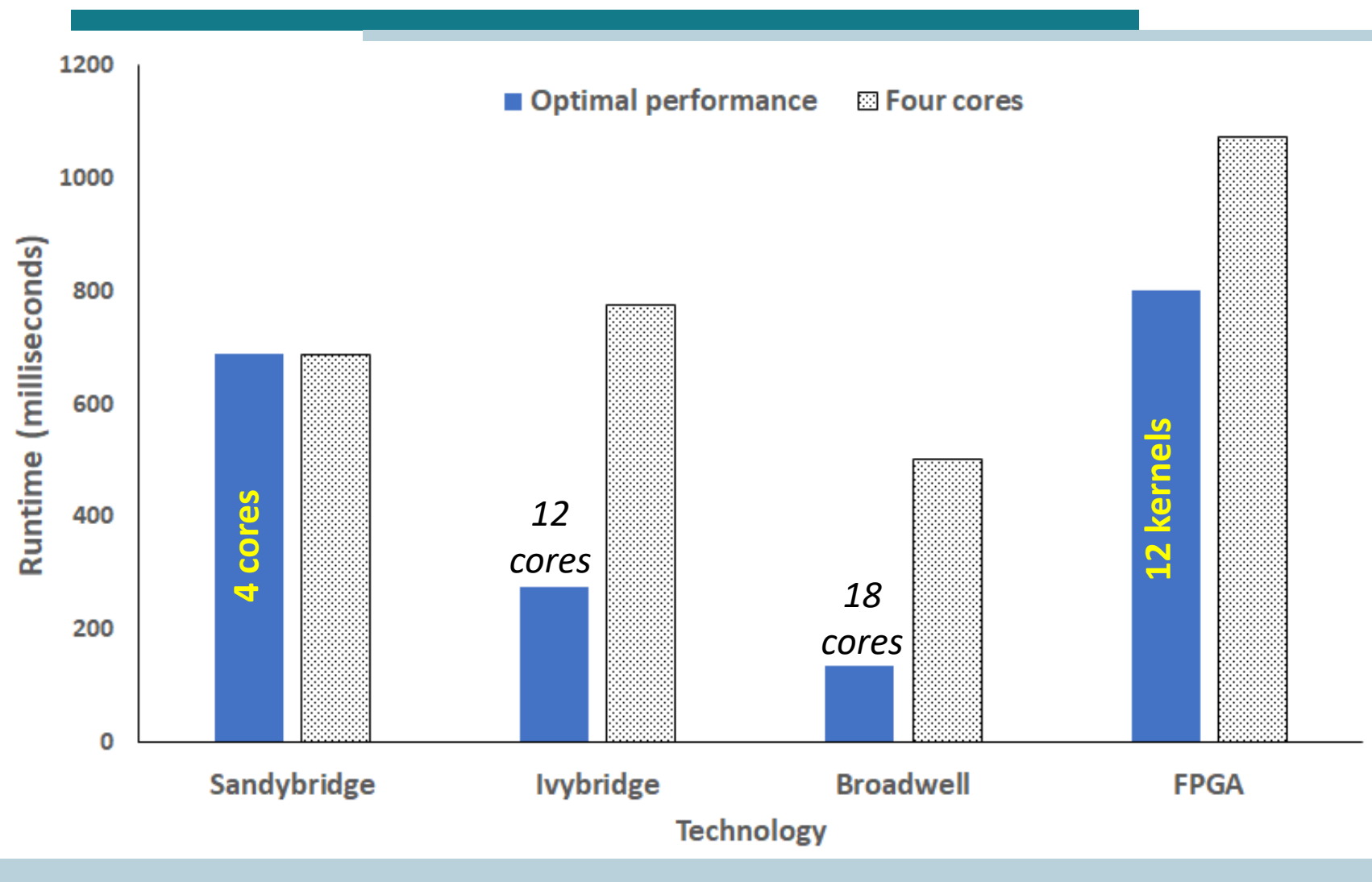

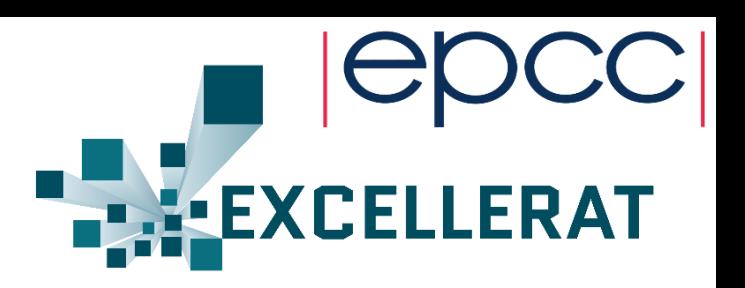

- Four core Sandybridge, 12 core Ivybridge, 18 core Broadwell and 12 advection kernel FPGA
- Standard status cloud testcase 67 million grid points  $(x=1012, y=1024, z=64)$
- Two components to the overall runtime
	- HLS kernel execution time
	- DMA transfer time (input data on, results off) required each timestep

## Performance of FPGA advection kernel

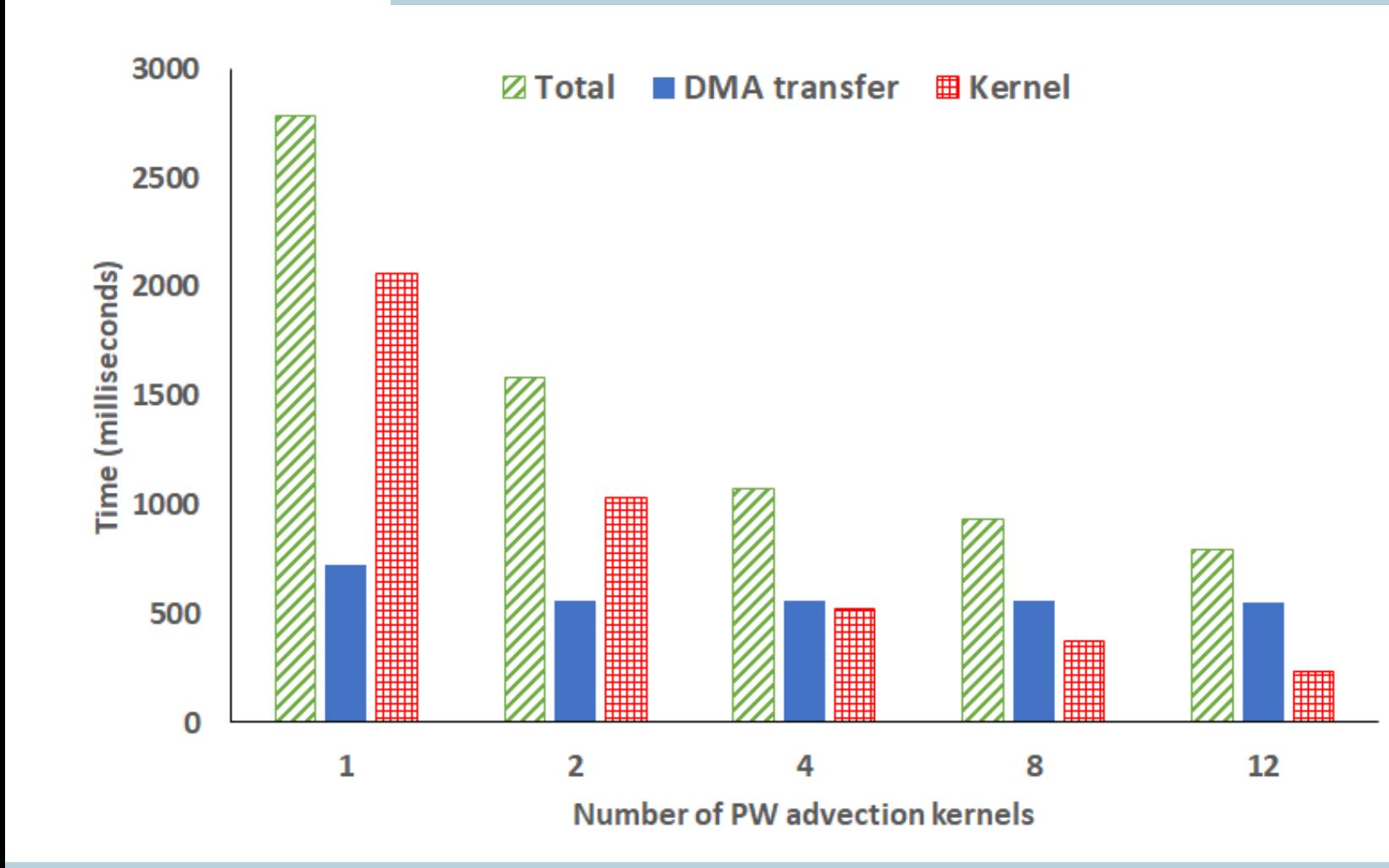

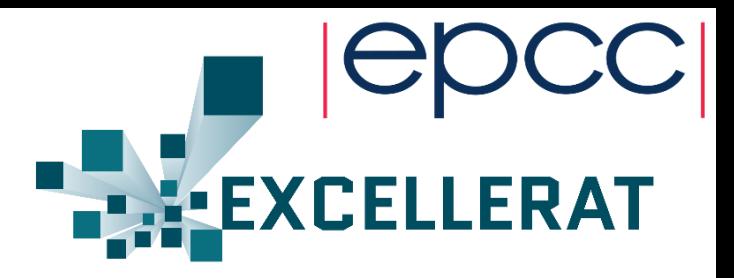

- Standard status cloud test-case 67 million grid points (x=1012, y=1024,  $z=64$ )
- 4 kernels and beyond, the dominant cost is that of data transfer, not calculation!
	- Infact, if we removed the cost of DMA at 12 kernels then the execution time would be less than a third

# Scaling of grid (problem) size

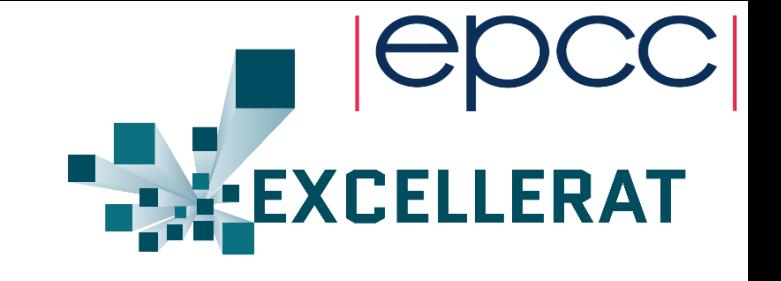

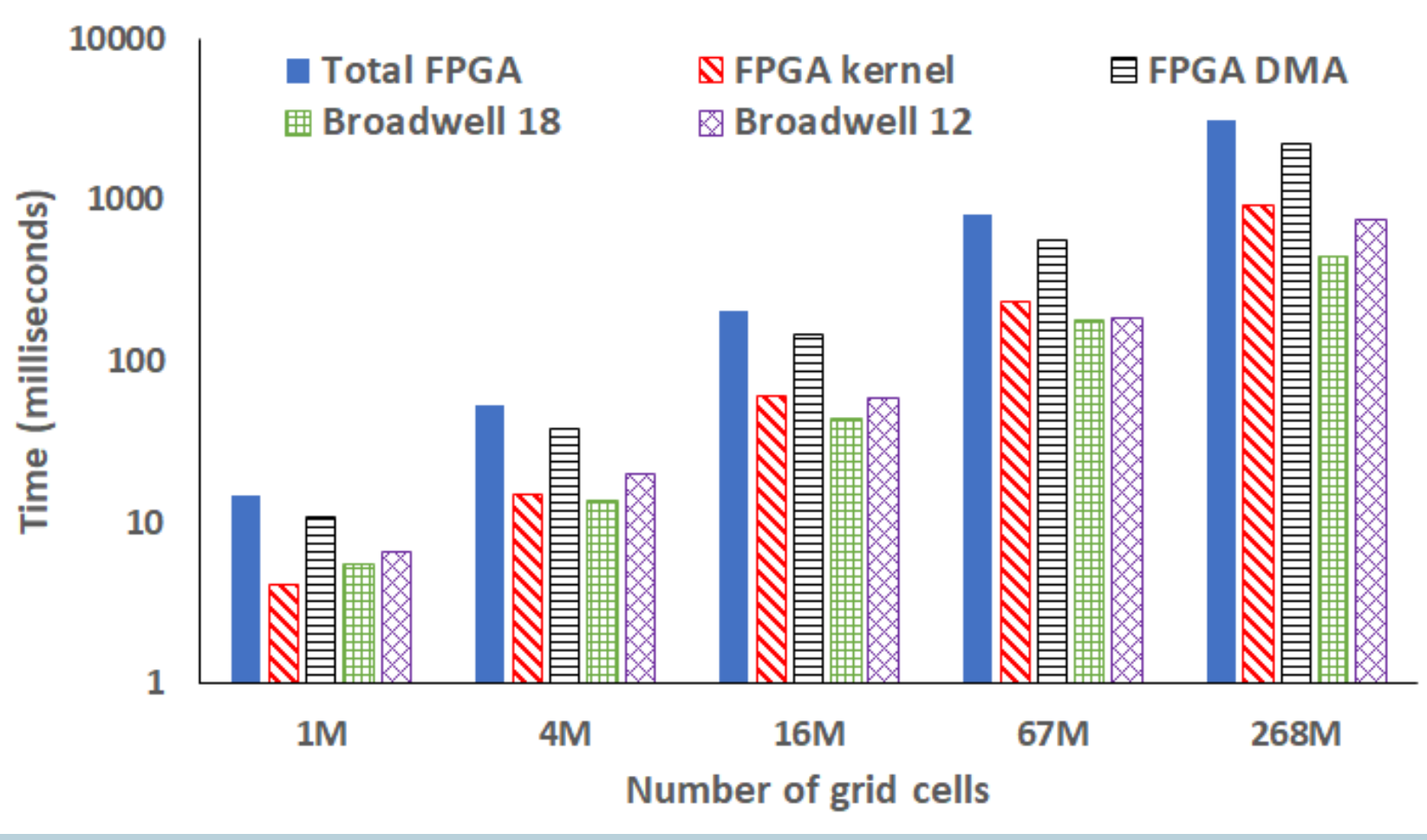

- At 268 million grid cells:
	- FPGA kernel alone: 14.36 GFLOP/s
	- Full FPGA: 4.2 GFLOP/s
	- 12-core Broadwell: 17.75 GFLOP/s
	- 12.88GB being transferred, takes 2.2 seconds rate of 5.85 GB/s

# Conclusions and further work

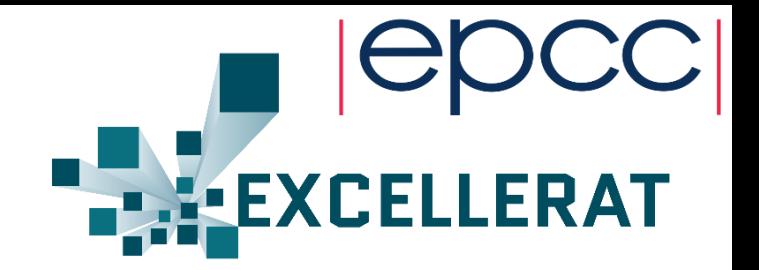

- FPGAs are very promising, but the devil is in the detail!
	- Algorithm requires significant refactoring to get good performance via HLS & code looks very different from its sequential counterpart.
	- Currently Intel CPU systems outperform our FPGA implementation, but there are plenty of opportunities for optimisation!
- DMA is clearly a target for optimisation
	- Can not stream directly to HLS kernel, but we believe that we could stream into an IP block and automatically start kernels when the required data has arrived.
- HLS profiling needed
	- We should be getting better performance from our IP block than we are. We believe that this is due to memory bottlenecks, but there isn't the mechanisms in place to collect hardware counter information
	- Hooking this up to an AXI timer at the moment as a basis for this.
- Moving away from FP64
	- Single or half precision (less data, more kernels, higher clock rate), fixed point instead of floating point